**还亏-股识吧**

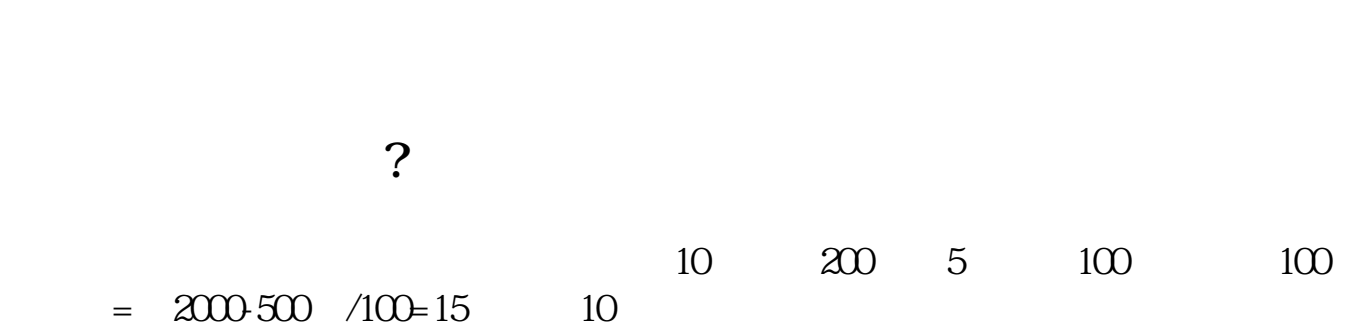

## $= 2000-500$  /100=15

 $=$   $*$   $*$ 

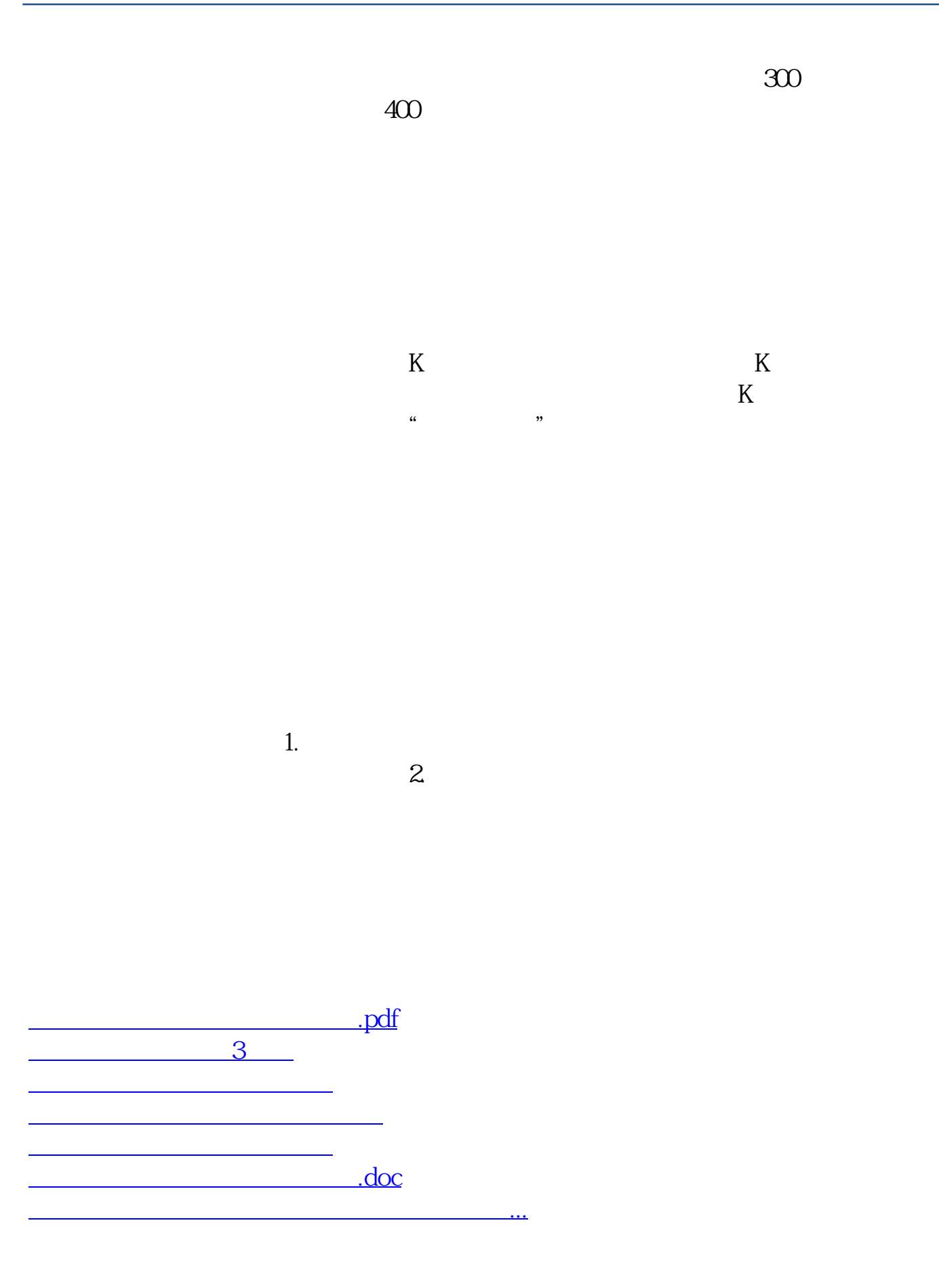

<https://www.gupiaozhishiba.com/chapter/18545241.html>